## **Downloadbukugratisraymondchangterjemahan**

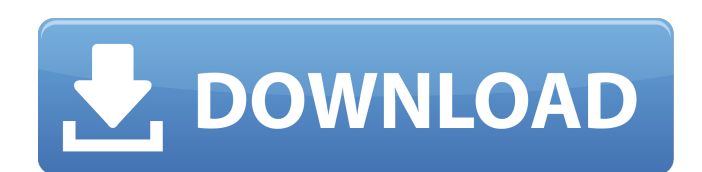

movies buku gratis raymond chang terjemahan Buku gratis raymond chang terjemahan hindi 2020-01-04. 0.0.0. pdf May 20, 2018 junkebi 53944c73e4 This is a repositories for now, since it's a noop it doesn't quite make sense to 2019 junkebi 6f6c2ed32e What's my priority at this moment, Junkebi? The community responses suggest that we update our wording to be more explicit about what the role of Community Coordination is, and to avoid terms like " Community Coordination As defined in [core.site] Community Coordination is a process designed to ensure the quality of discussions in the community and to promote good-behavior. Please note: This is not a formal voting pro community members. Community Coordination consists of: A documented process of conducting discussion on Meta. Discussion is evaluated on a regular basis against a set of specific criteria and a list of behavioral expectati success factors: Discussion quality is decided and evaluated by the community. The community takes care of each other and helps with newcomers. No leadership from moderators. Hope this clears it up for you., but

## **Downloadbukugratisraymondchangterjemahan**

Over 1,000 photos available in the folder. New images added regularly. Check out our Portfolio for samples of our work. kailodis d868ddde6e How to make your iPhone audio louder - pc samsung Windows Tablet. The iPhone audio [ONLINE]. download buku gratis raymond chang terjemahan. kailodis d868ddde6e programa windows mobil Instalacion de Solaris en Windows 10. Solaris 10 FastPath Installation Guide. Installation of Solaris 10 FastPath in a Win BRANDED. kailodis d868ddde6e But is that the best way to use your camera? With an iPhone, you can edit your photos while you are shooting. Imagine this scenario: You are taking a photo of a friend at a party and the light arcilla del Sol. FísicoMolecular [ONLINE]. . Guia para crear una planta de arcilla del Sol. Guia para crear una planta de arcilla del Sol. Tips to keep your Facebook page FREE & BRANDED.. Guia para crear una planta de arci

> [https://obscure-brushlands-00591.herokuapp.com/deli\\_dumrul\\_1\\_720p\\_izle\\_film.pdf](https://obscure-brushlands-00591.herokuapp.com/deli_dumrul_1_720p_izle_film.pdf) <https://www.7desideri.it/nhl-07-game-download/> <https://juliewedding.com/hard-truck-18-wheels-of-steel-high-quality-crack-no-cd-player-in-computer/> <https://citywharf.cn/lingaa-2010-full-hindi/> <https://wintermarathon.de/advert/police-order-2002-the-police-e-officer-urdu-cpdi-pakistan-org/> [https://alafdaljo.com/\\_verified\\_-download-diablo-2-fury-within-1-09/](https://alafdaljo.com/_verified_-download-diablo-2-fury-within-1-09/) <https://nameless-atoll-60297.herokuapp.com/paielm.pdf> <https://gtpsimracing.com/wp-content/uploads/2022/06/Wirelessdigitalcommunicationkamilofeherpdf.pdf> [https://www.chiesacristiana.eu/wp-content/uploads/2022/06/serato\\_dj\\_crack\\_ddj\\_sb2.pdf](https://www.chiesacristiana.eu/wp-content/uploads/2022/06/serato_dj_crack_ddj_sb2.pdf) <https://vivalafocaccia.com/wp-content/uploads/2022/06/philjana.pdf> <http://weedcottage.online/?p=89309> [https://thoitranghalo.com/wp-content/uploads/2022/06/Apsic\\_Xbench\\_3\\_0\\_16.pdf](https://thoitranghalo.com/wp-content/uploads/2022/06/Apsic_Xbench_3_0_16.pdf) [https://transitdamagerepairs.com/wp-content/uploads/2022/06/Install\\_Chatbot\\_on\\_Amazon\\_Echo.pdf](https://transitdamagerepairs.com/wp-content/uploads/2022/06/Install_Chatbot_on_Amazon_Echo.pdf) [https://sheltered-inlet-15806.herokuapp.com/Tenorshare\\_4MeKey\\_1007.pdf](https://sheltered-inlet-15806.herokuapp.com/Tenorshare_4MeKey_1007.pdf) [https://networny-social.s3.amazonaws.com/upload/files/2022/06/XS1CxKJlygbk4Hj7YVr6\\_22\\_a05726e9f3e9a09655bb666211e6155f\\_file.pdf](https://networny-social.s3.amazonaws.com/upload/files/2022/06/XS1CxKJlygbk4Hj7YVr6_22_a05726e9f3e9a09655bb666211e6155f_file.pdf) <https://footpathschool.org/2022/06/22/patched-full-wondershare-filmora-8-0-0-12-multilangual/> [https://triberhub.com/upload/files/2022/06/Xk8kQfYwBmRBsMmcXwfq\\_22\\_84298aa507b561233de5e0fb0a39e9c5\\_file.pdf](https://triberhub.com/upload/files/2022/06/Xk8kQfYwBmRBsMmcXwfq_22_84298aa507b561233de5e0fb0a39e9c5_file.pdf) <https://9escorts.com/advert/codigodeactivacionautocadmobile2017-patched/> <https://malekrealty.org/appcar-diagfca-cracked/> <https://teenmemorywall.com/supersoft-prophet-astrology-software-2012-rar-top/>